## PDF stamp and WaterMark - Not showing as expected for PDFs generated from chrome #39

Edit New issue

① Open

ekanna opened this issue 10 days ago · 5 comments

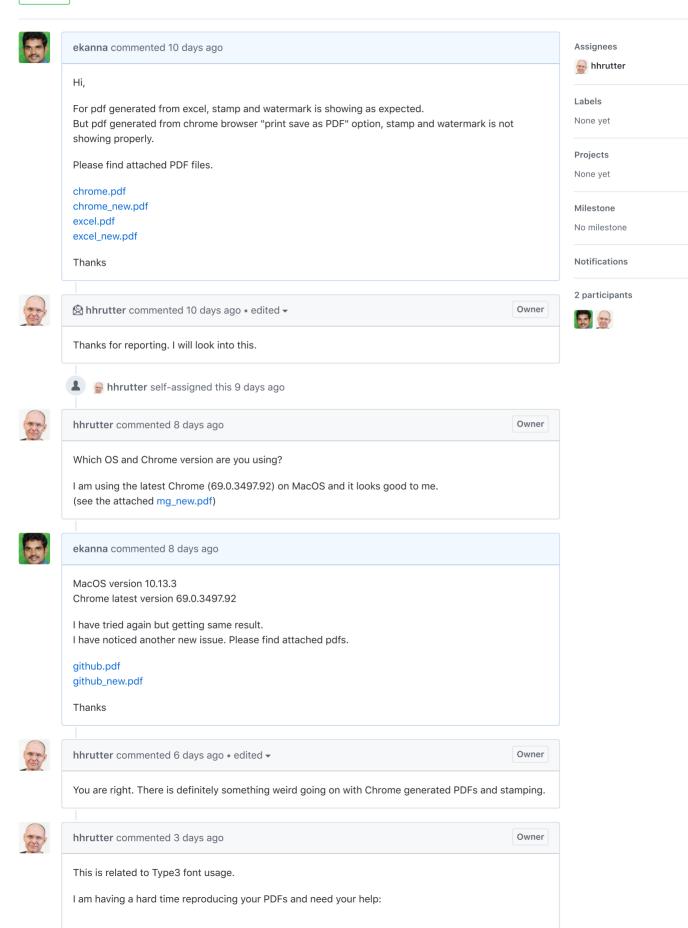

Inspecting your PDFs they show:

Producer: Skia/PDF m68

Creator: Mozilla/5.0 (Macintosh; Intel Mac OS X 10\_13\_3) AppleWebKit/537.36 (KHTML, like Gecko)

Chrome/68.0.3440.106 Safari/537.36

The PDFs I create with Chrome on my Mac all show:

Producer: Mac OS X 10.13.6 Quartz PDFContext

Creator: Chrome

I am wondering what's different here.

How exactly do you generate your PDF out of Chrome?

There are several options like *Open PDF in Preview*, *Print using system dialogue* and from there *Open in Preview* and *Save as PDF* 

Any PDF produced by Mac OS X 10.13.6 Quartz PDFContext does not cause any problem with pdfcpu for me.